# PROGRAMARE ORIENTAT Ă OBIECT  $(C++)$ 2005-2006

#### Prof. univ. dr. G. GRIGORA Ş

www.infoiasi.ro/~grigoras/poo/poo.html

Exemple utilizate la curs:

http://thor.info.uaic.ro/~dlucanu/pc/pcII/html/ex\_index.htm

# **BIBLIOGRAFIE**

- П **Liviu Negrescu :** *Limbajele C si C++ pentru incepatori*, vol II, III, Microinformatica, Cluj-Napoca, Ed.Libris <sup>1997</sup>
- □ **H. Schildt**: C++ manual complet, Teora, 2000
- □ **D. Kaler, M.J. Tobler, J. Valter**: C++, Teora, 2000
- п **Bjarne Stroustrup:** The C++ Programming Language, Adisson-<br>Wesley, 3<sup>nd</sup> edition, 1997
- $\Box$ **Stanley B. Lippman:** *C++ Primer,* Addison Wesley, 1992
- П **K.Jamsa**, Succes cu C++, Editura All 1997

#### Manuale electronice

http://www.infoiasi.ro/fcs/biblioteci.php http://lib.info.uaic.ro/index.php

- п **Peter Müller :** Introduction to Object-Oriented Programming Using  $C++$
- $\Box$  **Bruce Eckel :** Thinking in C++, 2nd Edition
	- **\*\*\* :** Online C++ tutorial

POO(C++) 2005-2006 Gh GRIGORAS 2

п

#### **CERIN Ţ E**

#### $\Box$ EVALUARE

- Activitatea la laborator (AL), testele scrise (TS)
- **AL**  $>= 6, TS = 4$
- AL: fiecare tema de laborator va fi notata cu note de la 1 la 10
- TS: 2 teste scrise (15 aprilie, 20 mai), fiecare test con ţinând 8 întreb ări gril ă şi 1-2 probleme.
- **formula notei finale: 40% AL + 60% TS**
- Rexaminarea const ă din:
	- **1 test scris** care contribuie cu 60% din nota finală
	- **■** rezultatul obținut la **activitatea de laborator**

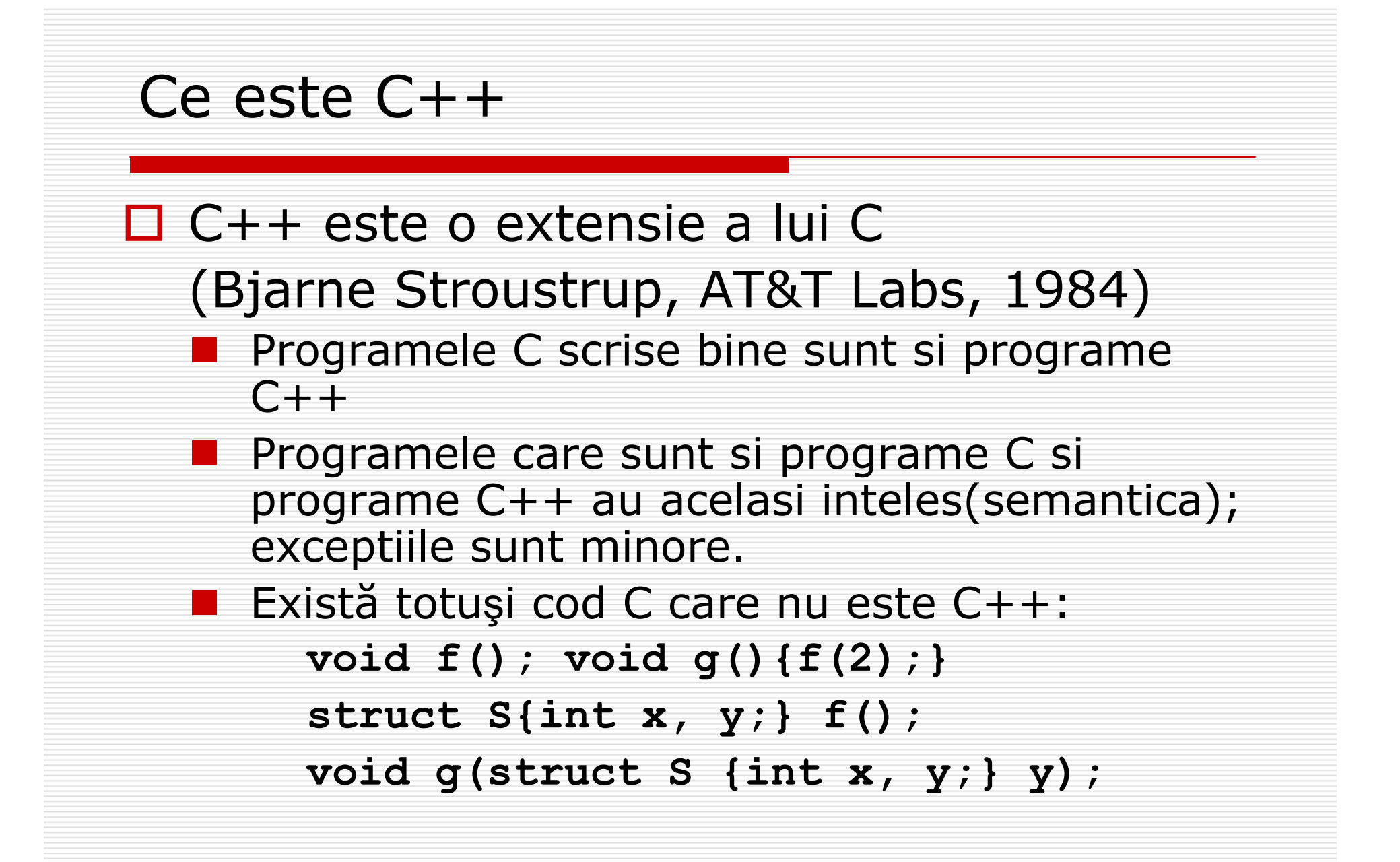

### Ce este C++

### **Este un C mai bun;**

- **Programatorii buni in C au un** dezavantaj: au tendin ţa sa scrie cod  $C++$  in stilul C pierzând beneficiile aduse de C++
- Suport ă abstractizarea datelor Suport ă programare orientat ă obiect Suport ă programare generic ă

# Paradigme de programare

- □ □ C++ nu a fost proiectat să impuna un anume stil de programare, el suporta stilurile (paradigmele) tradi ţionale şi pe cele "avansate":
	- **E** Programare procedurală: Decide ce proceduri sunt necesare, si alege cei mai buni algoritmi pentru ele
	- **Programare modular ă**: Decide ce module sunt necesare, împarte programul asa fel incat datele sa fie "ascunse" în module
	- **The Contract State Tipuri abstracte de date** (Tipuri definite de utilizator): Decide ce tipuri iţi sunt de folos si construe şte câte un set complet de operaţii pentru acestea
	- **College Programare orientat ă obiect** (POO): Decide ce **clase** sunt necesare, proiecteaz ă cate un set complet de operaţii pentru acestea si explicitează părțile comune ale lor prin relația de **mo ştenire** (derivare, generalizare), şi folose şte **polimorfismul**
	- **Programare generică**: Decide algoritmii ce sunt necesari și parametrizeaz ă-i pentru a funcţiona pe o varietate de tipuri şi de structuri de date

# CLASE SI OBIECTE – o prim ă viziune

### Un **obiect** este caracterizat de:

- **nume** un identificator
- $\blacksquare$  atribute date de un anume tip
	- $\Box$  valorile atributelor la un moment dat definesc o *stare* a obiectului
- metode (servicii, operații) funcții ce accesează atributele obiectului modificândeventual starea acestuia; ele definesc *comportarea obiectului*

# CLASE SI OBIECTE – o prim ă viziune

■ O **clasă** descrie unul sau mai multe obiecte ce pot fi precizate printr-un set uniform de atribute(date) şi metode(func ţionalitate).

□ Orice **obiect** are memoria sa proprie unde se p ăstreaz ă valorile tuturor atributelor sale

■ Orice **obiect** are un tip; un obiect este o *instan ţă* a unei clase

**□ Clasa** definește caracteristicile si comportarea obiectelor

### CLASE SI OBIECTE –Reprezentare grafic ă

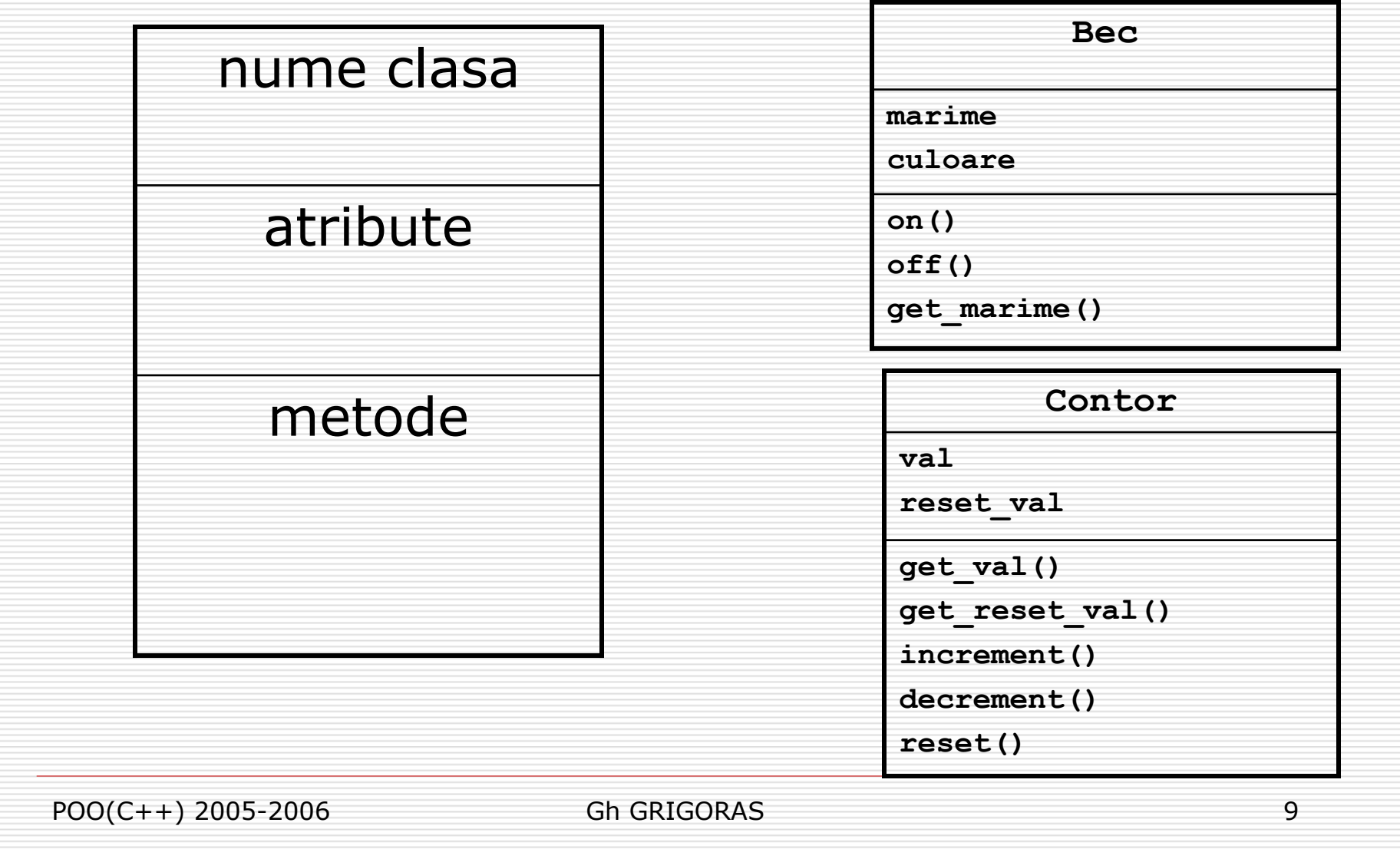

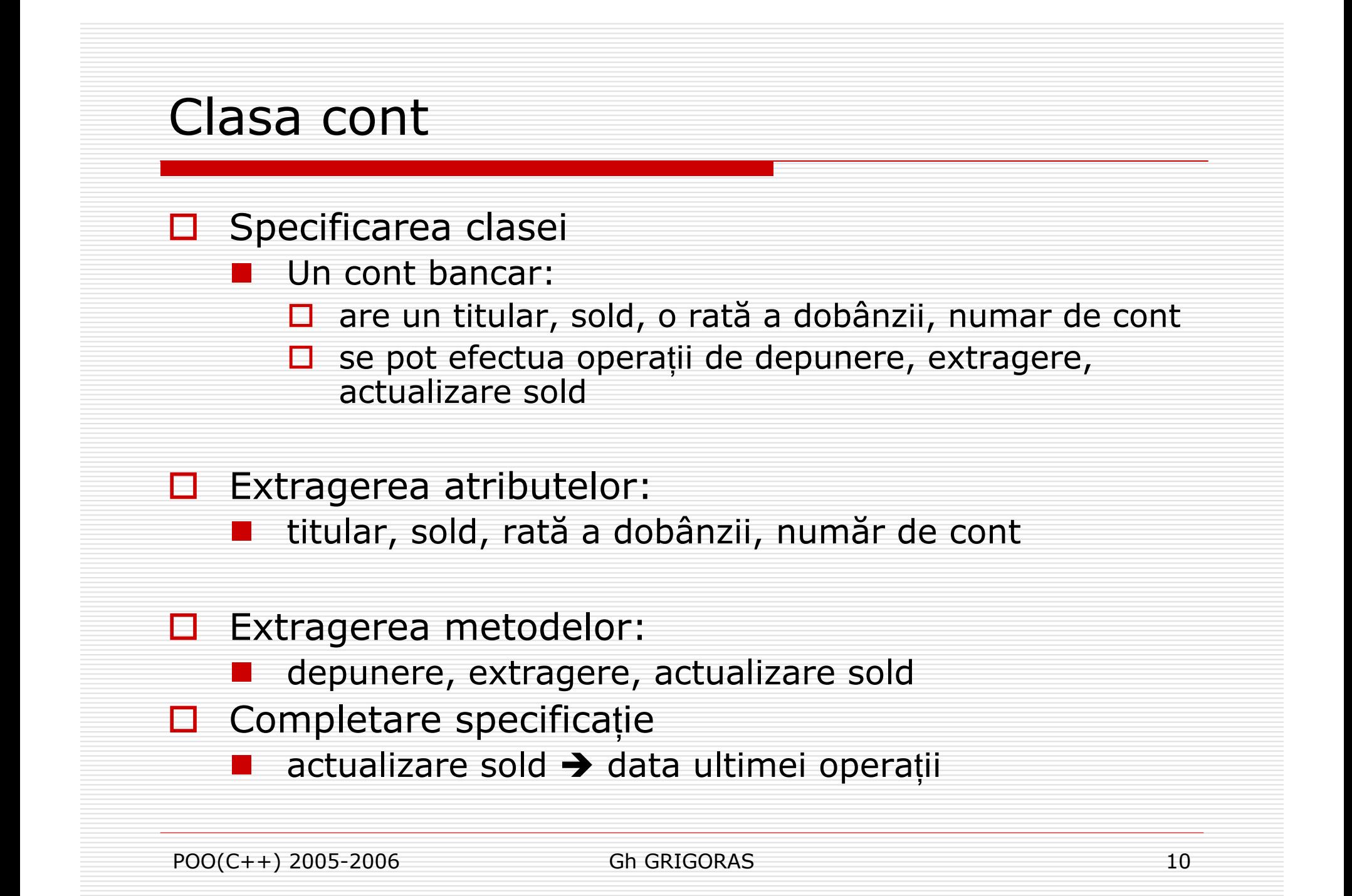

![](_page_10_Picture_0.jpeg)

![](_page_11_Figure_0.jpeg)

# ASCUNDERE <sup>ş</sup>i ÎNCAPSULARE

#### Ascunderea informa ţiei:

- **The Second Service**  Modul de structurare a datelor nu este cunoscut: datele sunt declarate intr-o sec ţiune "privat ă" a clasei.
- **Accesul la date, pentru consultare, modificare, etc. se** face numai prin intermediul func ţiilor clasei: acestea sunt declarate intr-o sec ţiune "public ă" a clasei – **interfa ţa clasei**.
- Pot exista date "publice" precum si funcții "private": decizia este a programatorului.

### $\Box$  Încapsulare = Combinare + Ascundere

- $\mathcal{L}_{\mathcal{A}}$ ■ Datele si funcțiile (operațiile) care pot acționa asupra datelor sunt incluse în aceea şi unitate sintactic ă
- $\blacksquare$  in C++ acest lucru se realizeaza prin tipul utilizator **struct** şi **class**

# AVANTAJE

#### □ Combinarea datelor:

- ■ definește clar ce structuri de date sunt manevrate și care sunt opera ţiile legale asupra lor.
- $\mathbb{R}^3$ ■ programul capătă modularitate.
- $\mathbb{R}^3$ **E** scade riscul alterării datelor din exterior.
- ■ facilitează ascunderea informației.

#### Ascunderea informa ţiei:

- $\mathbb{R}^3$ **n** programe mai sigure și mai fiabile
- eliberează clasele utilizator de grija manevrării datelor
- $\mathbb{R}^3$ **L** previne apariția erorilor

# AVANTAJE

### □ Încapsulare:

Combinare + Ascunderea informa ţiei = Protejarea datelor

- ■ previne apariția erorilor prin limitarea accesului la date
- ■ asigură portabilitatea programelor
- facilitează utilizarea excepțiilor
- ■ interfața unei clase = operațiile cu care o clas ă utilizator poate manevra datele

#### **Structurarea nivelului de acces la informa ţie**

![](_page_15_Figure_1.jpeg)

### Clasa cont – Fi şierul cont.h

#### **class Cont**

#### **public:**

**{**

**Cont(); ~Cont(); void depune(double); void extrage(double); void setDob(double);**

#### **private:**

**char \*titular; double sold; double rataDob; char \*dataUltOp; void actualizeazaSold(); void atribuieNrCont();**

**};**

### Clasa cont – Fi şierul cont.cpp

![](_page_17_Figure_1.jpeg)

#### Clasa cont – Fi şierul demo.cpp

**void main()**

**Cont cont;**

**{**

**}**

```
cont.depune(2000);
```
**cont.sold += 2000;**

**error C2248: 'sold' : cannot access private member declared in class 'Cont'**

![](_page_19_Figure_0.jpeg)

![](_page_20_Picture_62.jpeg)

# **Stiva**

**// Stiva.h #define MAX\_STIVA 10 class Stiva { public: Stiva(); ~Stiva(){}; void push(char); void pop(); char top(); bool este\_vida(); private: char tab[MAX\_STIVA]; int virf; };**

# **Stiva**

```
// Stiva.cpp
Stiva::Stiva(){ virf = -1;}
void Stiva::push(char c){
  if (virf == MAX_STIVA-1) 
         throw "Depasire superioara.";
  tab[++virf] = c;
}
void Stiva::pop(){
  if (virf < 0) throw "Depasire inferioara.";
  virf--;
}
char Stiva::top(){
  if (virf < 0) throw "Depasire inferioara.";
  return tab[virf];
```
**}**

## **Stiva: Stiva\_demo.cpp**

```
void main(void){
  Stiva S; char c='a';
  try {
         while (true){
                S.push(c++); 
                cout << S.top() << ' ';
          }
  }
  catch (char *mes_err) {
    cout << '\n' << mes_err << endl;
  }
}
// a b c d e f g h i j
// Depasire superioara.
```
![](_page_24_Figure_0.jpeg)

#### **Utilizarea de claseO** Exemplu: string my-string.h **B** STL **// my\_string.h class string { public: // Constructori/destructori string(); string(char\* new\_string); string(const string& new\_string); . . .~string();**

### **Utilizarea de clase**

**// Operatori**

```
friend string operator+ (const string& lhs,
```

```
const string& rhs);
```
**string& operator+= (const string& a\_string); string& operator= (const string& a\_string); friend bool operator< (const string& lhs,** 

```
const string& rhs);
```

```
friend bool operator> (const string& lhs,
```

```
const string& rhs);
```

```
friend bool operator== (const string& lhs,
```

```
const string& rhs);
```

```
friend ostream& operator<< (ostream& os,
```

```
const string& a_string);
```
**private:** 

```
char* char_arr; 
int string_length;
```
**};** 

#### **Utilizarea de clase**

**string s1(123); // creare sir dintr-un numar string s2; // creare sir vid s2 = string("abc") + s1; // creare sir dintr-un sir C, //operatorul de concatenare si //operatorul de atribuire s1 = s2 ; // operatorul de atribuire cout << s1 << endl << s1 + s2 << endl; // scrierea in fluxul standard de iesire s1 = "armata"; // apelare constructor // si apoi operator de atribuire cout << s1 << endl; s2 = "armata"; cout << ((s1 == s2)?1:0) << endl; // operatorul de testare a egalitatii string s3(s2); // creare prin copiere //(apel constructor de copiere**

POO(C++) 2005-2006 Gh GRIGORAS 28

**…**

![](_page_28_Figure_0.jpeg)

#### Cont – versiunea 2

```
// cont.h char* ==> string
#include <string>
using namespace std;
class Cont
{
public:
    Cont();
    Cont(string nume, double soldInit);
    ~Cont();
    void depune(double);
    void extrage(double);
    void setDob(double);
private:
    string titular;
    string nrCont;
    double sold;
    double rataDob;
    string dataUltOp;
    void actualizeazaSold();
    void atribuieNrCont();
```
**};**

#### Cont – versiunea 2

```
// cont.cpp #include "cont.h"
Cont::Cont()
{
    dataUltOp = "";
    sold = 0;
    atribuieNrCont();
}
```

```
Cont::Cont(string nume, double soldInit) : titular(nume), sold(soldInit)
{
    // dataUltOp = azi();
```

```
void Cont::depune(double suma)
```
**sold += suma;**

**}**

**{**

**}**

# Cont – versiunea 2**// demo.cpp #include "cont.h" void main() { Cont cont("Ionescu", 10000); cont.extrage(2000); }**